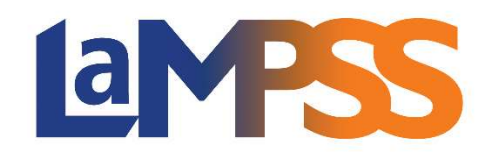

## Version 3.4.4

# Notes d'accompagnement pour les utilisateurs externes

La Version 3.4.4 comporte des améliorations pour accepter des navigateurs plus récents et des améliorations au suivi des résultats pour la Gestion externe de cas. Les technologies du LaMPSS qui servent à la préparation des rapports ont aussi été mises à niveau.

### Utilisation de navigateurs récents

 $\triangleright$  Le LaMPSS accepte les navigateurs récents. Il s'agit de MS Edge, Google Chrome, Firefox et Safari. Internet Explorer de Microsoft ne sera plus accepté sur le système et l'utilisateur du LaMPSS pourrait rencontrer des difficultés s'il utilise Internet Explorer (TFS 29906).

#### Gestion externe de cas (GEC)

- $\triangleright$  Résultats du RAT Validation de données supplémentaires pour permettre d'enregistrer les résultats plus rapidement et de manière plus précise (TFS 30111) :
	- o application d'une règle de validation pour que les Gestionnaires de cas puissent saisir et remplir une version supplémentaire de résultat, du même type de résultat, durant un délai de grâce de 30 jours suivant la réalisation du résultat initial;
	- o application d'une règle de validation pour qu'un résultat « Fermeture du PARAT » ne puisse être saisi après la réalisation d'un résultat à « 24 semaines ».

### Mise à niveau des technologies des rapports du LaMPSS

 $\triangleright$  Tous les rapports – Les technologies utilisées pour la préparation des rapports dans le LaMPSS ont été mises à niveau avec les versions les plus récentes. Les rapports produiront les mêmes résultats, mais l'interface est légèrement différente (TFS 29827).